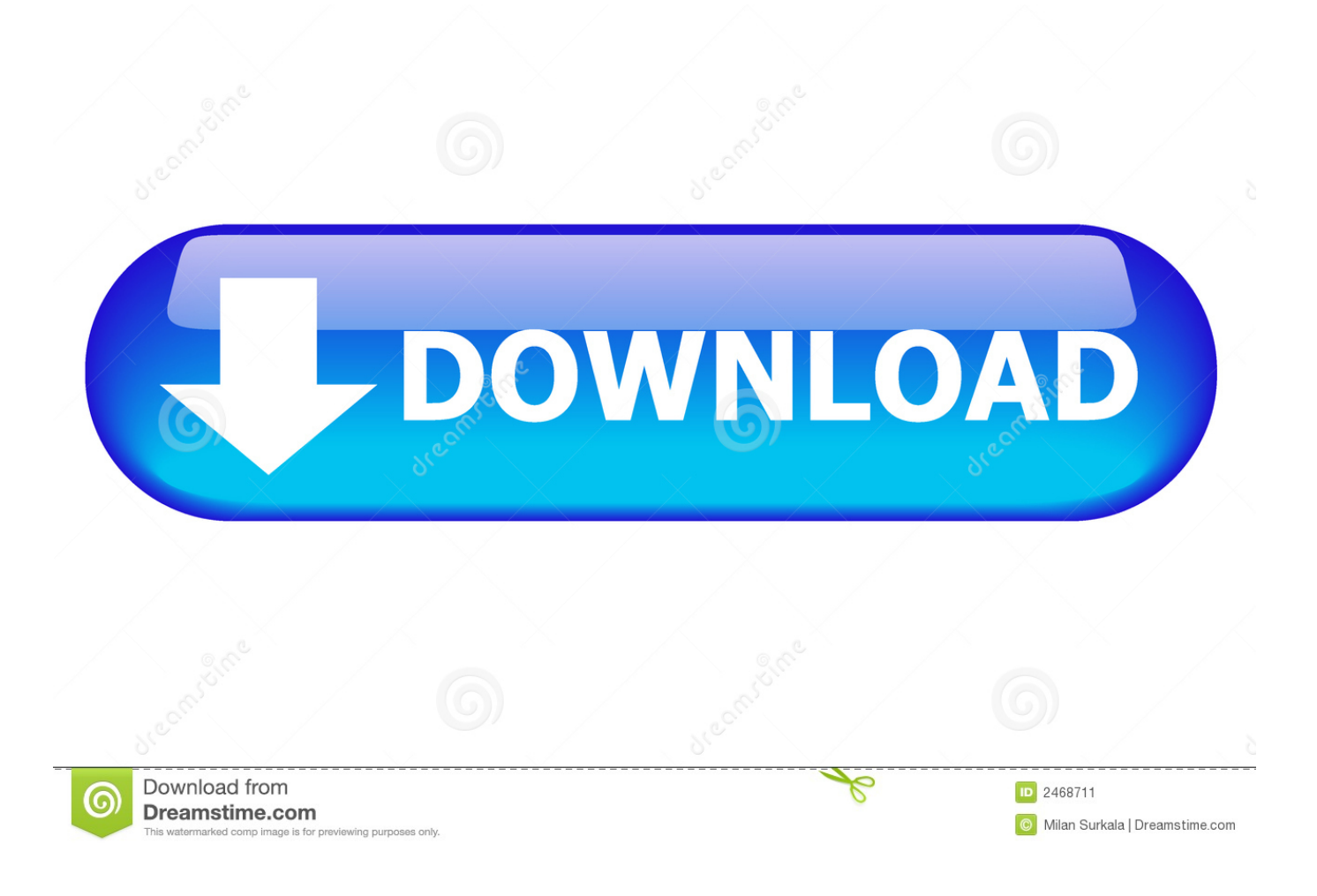

**Magnafuel Prostar 500 Installation** 

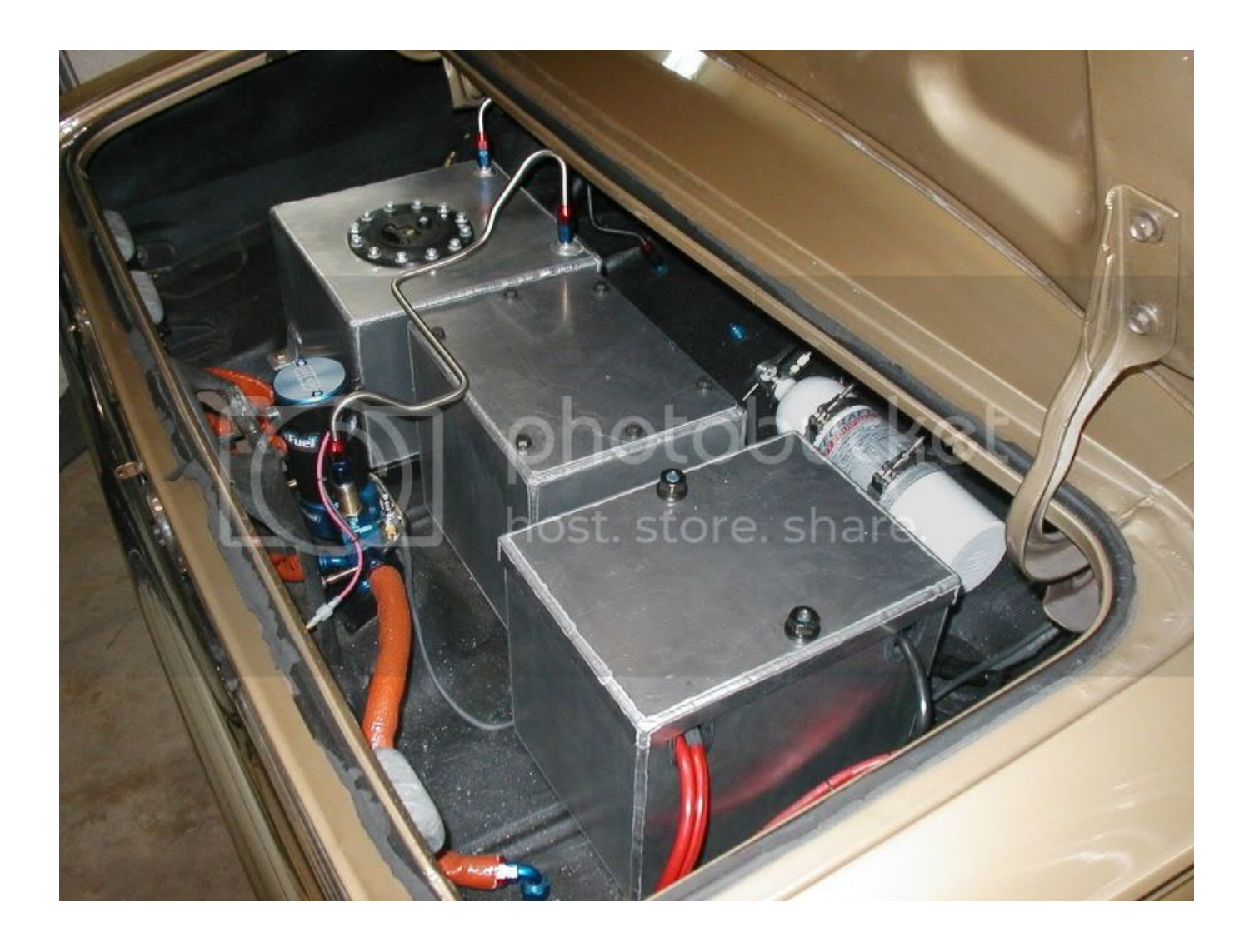

**Magnafuel Prostar 500 Installation** 

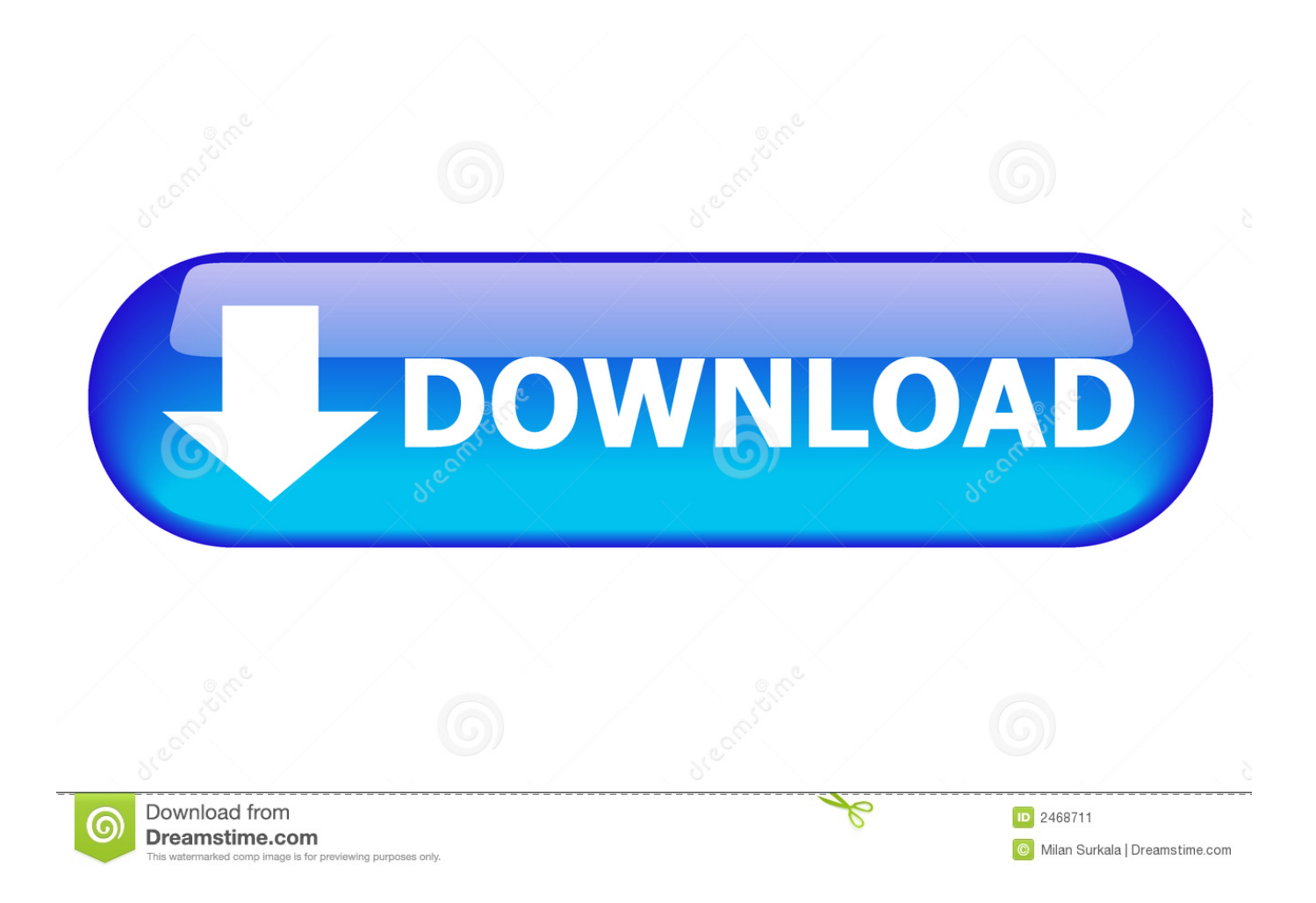

Does anyone know how to turn the pressure down or possibly any ideas of what the problem maybe i am trying to bring it down in the 5-6 psi range.. Hi, I have a 350 sbc with a p1sc procharger, dart pro 1 aluminum heads and full roller motor.. May 4, 2018 - Give your engine the extra fuel it needs with one of these MagnaFuel ProStar 500 Fuel Pumps.

1. magnafuel prostar 500 installation

These CNC'd aluminum bodied pumps feature a high-quality low amperage motor that is designed to work with 12 V or 16 V applications.

## **magnafuel prostar 500 installation**

magnafuel prostar 500 installation [Visual Studio Code Download For Mac](https://muat-turun-adobe-photoshop-percuma-cs3-background-effec.simplecast.com/episodes/visual-studio-code-download-for-mac)

Thats no big deal you can cap that off and just install a an-10 My carb handles all the extra pressure now since its blow through and is meant for that but i would rather have the pressure way down. [Hp Laserjet 2100 Driver For Mac Os 10.12](https://dermimesi.amebaownd.com/posts/14976423)

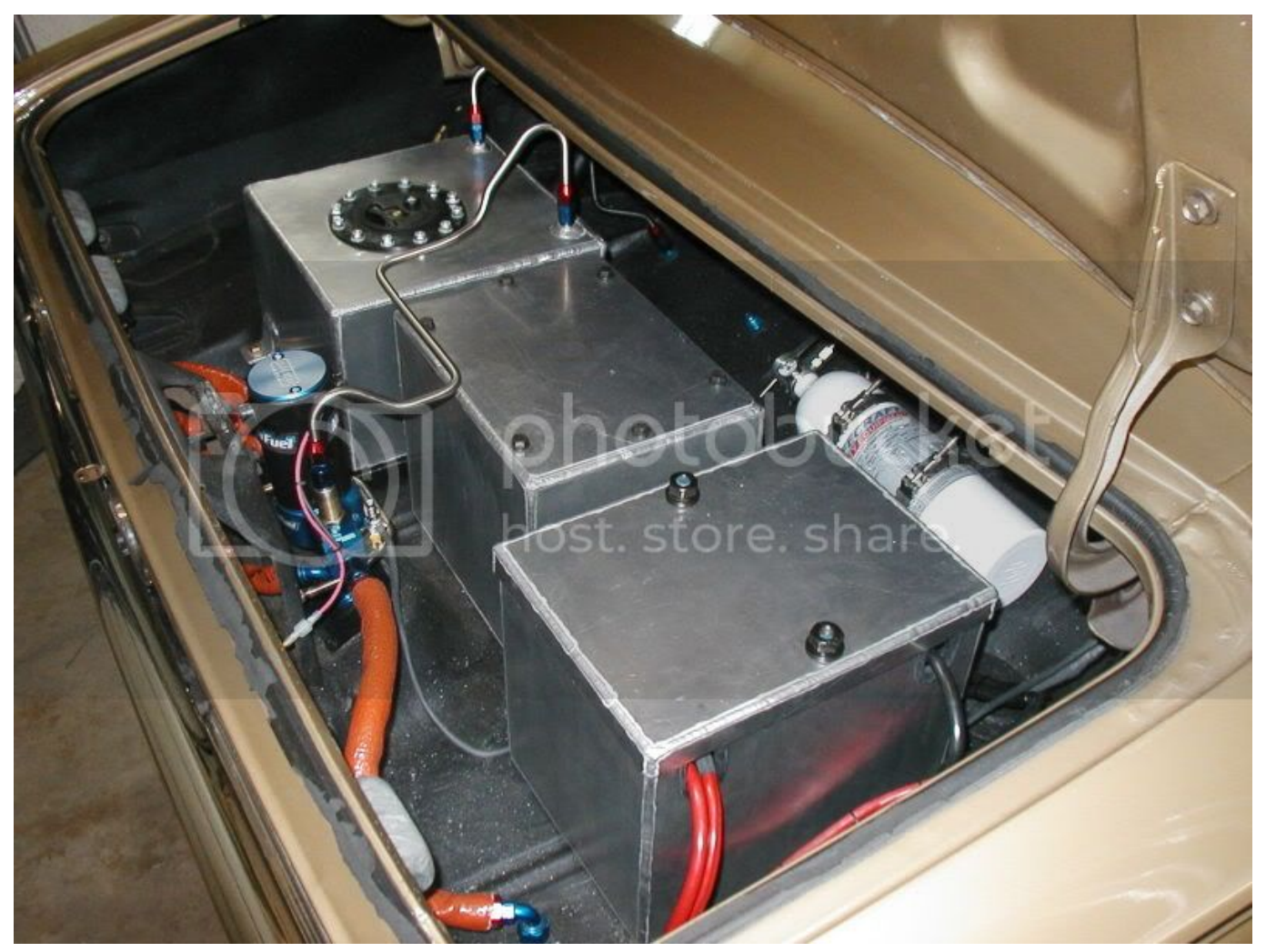

[Adobe Cc 2015 Mac Download](https://toperreking.mystrikingly.com/blog/adobe-cc-2015-mac-download)

## [download Feeding Frenzy Game torrent](http://pimeme.yolasite.com/resources/download-Feeding-Frenzy-Game-torrent.pdf)

 I have a prostar 500 pump and aeromotive regulator P/N 13204 and my problem is i can't adjust fuel pressure below 12 psi.. For carbureted applications up to 2,000+ hp at 28 psi Give your engine the extra fuel it needs with one of these MagnaFuel ProStar 500 Fuel Pumps.. The exclusive vane & rotor design keeps operating temperatures low, which prevents overheating.. They provide your engine with a consistent fuel supply, while the external bypass eliminates cavitation and fuel starvation.. These CNC'd aluminum bodied pumps feature I have a prostar 500 pump and aeromotive regulator P/N 13204 and my. [Visual](https://wonderful-hypatia-47bf2c.netlify.app/Visual-Studio-For-Mac-Can-I-Program-In-C) [Studio For Mac Can I Program In C++](https://wonderful-hypatia-47bf2c.netlify.app/Visual-Studio-For-Mac-Can-I-Program-In-C)

## [music downlad software download](https://muat-turun-adobe-photoshop-percuma-cs3-background-effec.simplecast.com/episodes/music-downlad-software-download)

I run a -10 inlet -6 to the carb, and -8 as my return, and i am also running -8 line from the return on the pump.. I just started it up the other day and and the car runs great, starts righht up and idles no problem, way better then any naturally aspirated motor i have built, even though i am 21 its been a few.. I have a feeling that the fuel pump pushes out too much fuel for the regulator I know the pressure from the pump is adjustable i just don't know how to do it.. Any help is appreciated 6e4e936fe3 [Word](https://www.bloglovin.com/@bradreedy/word-processor-for-mac-os-x) [Processor For Mac Os X](https://www.bloglovin.com/@bradreedy/word-processor-for-mac-os-x)

6e4e936fe3

[Muat Turun Al Quran Epub English Bulldog Breeders](https://osf.io/wzxy6/)